# Lecture 2IP65 Week **6**

# Recursion

Kees Huizing October 2010

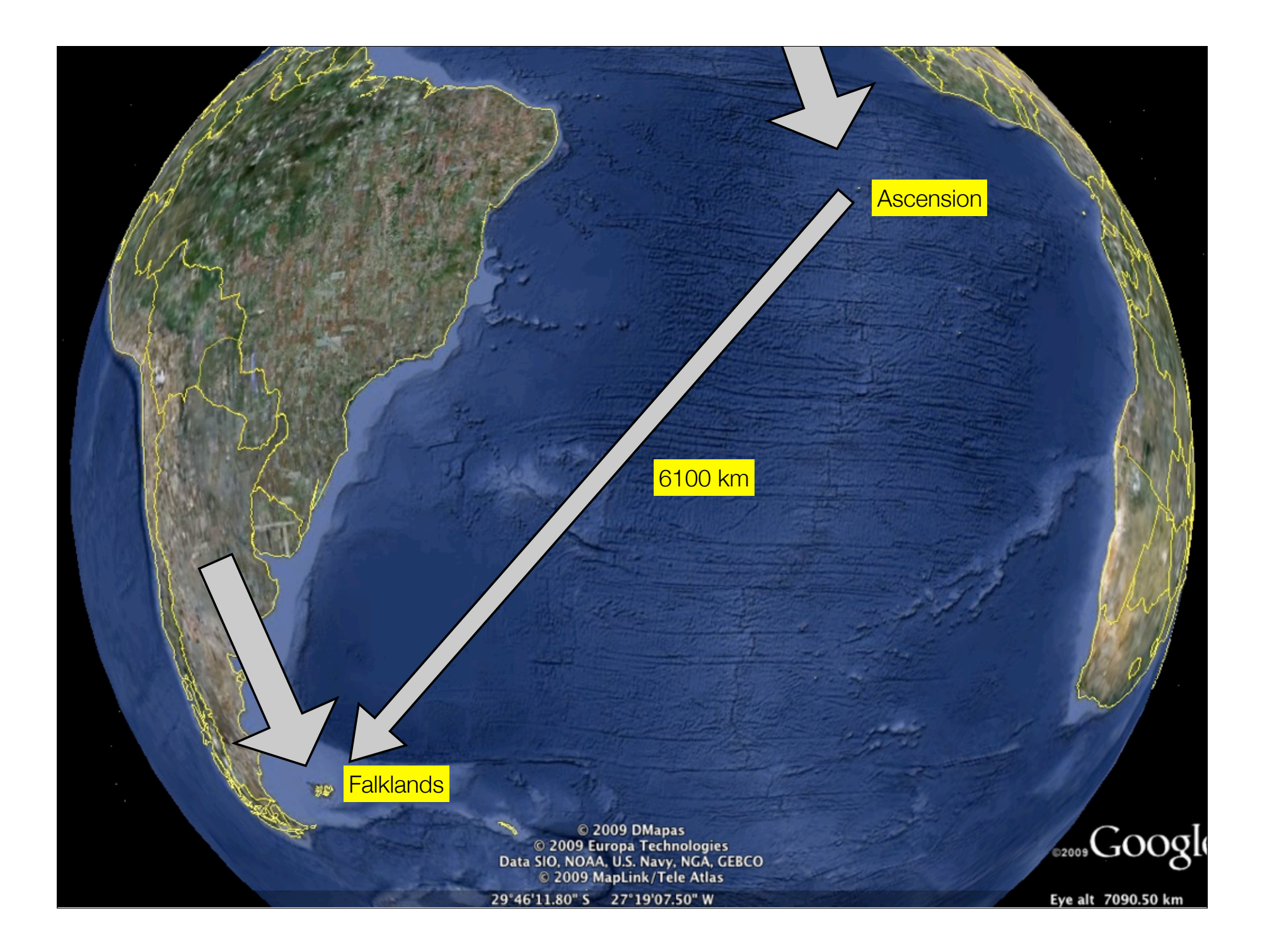

# **Falklands**

- One tank load gives 3000 km (3 Mm)
- Tanker flight: 1000 km one way  $\Rightarrow$  deliver 1000 km worth  $\Rightarrow$  1000 km return
- f(s): number of tanker flights needed to fly *s Mm* ending with tanks full

```
\frac{1}{2} pre: ns \geq=0 // post: returns number of tanker flights to support 
   // one ariplane with full tanks after s Mm (1000 km)
   int f(int s) {
     if (s == 0) {
        return 0; 
     } else {
       return f(s-1) // support for yourself
            + 1 // tanker plane
            + f(s-1) // support for tanker one way
            + f(s-1); // support for tanker return
      }
 }
```
# (Method) Recursion

• the phenomenon that a method calls itself (possibly indirectly)

```
int fac(int n) { 
 if (n == 0) {
     return 1;
  } else {
 return n * fac(n-1);
fac(n-1);
 }
}
```
• note: long fac(int n) is better here, because a long can hold bigger numbers than an int; for the rest they are the same

• typical situation: when a *recursive definition* or *recurrence relation* is known

• in this case: 
$$
n! = \begin{cases} 1 & \text{if } n = 0 \\ n((n-1)!) & \text{if } n > 0 \end{cases} \forall n \in \mathbb{N}.
$$
 (Wikipedia)

### Recursion: general idea

- Divide problem into:
	- simple base case(s)
		- $-$  n=0  $\Rightarrow$  return 1
	- reduction to same problem of smaller size
		- $-$  n  $>0 \Rightarrow n *$  fac(n-1)
- Often reduction to *several instances* of same problem
- *•* Sometimes no direct self call, but via other method: f calls g, g calls f. *Mutual recursion*

# **Efficiency**

- ...

- The son of mr. Bonaccio gets a young pair of rabbits
- After one month, they are fertile and discover the flowers and the bees
- After one more month, mother gives birth to a healthy young pair of rabbits
	- after one month, they are fertile and discover the flower and the bees
	- after one more month, daughter gives birth to a healthy young pair of rabbits
		- after one month, they are fertile and discover the flower and the bees
		- after one more month, daughter gives birth to a healthy young pair of rabbits
- After one more month, mother gives birth to a healthy young pair of rabbits

## Fibonacci

• Figlio di Bonnacio (Leonardo of Pisa, 1170-1250),

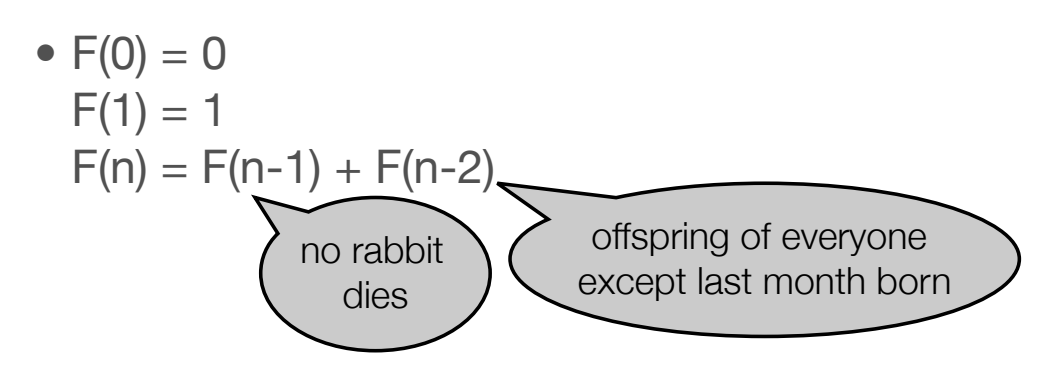

$$
\bullet \ 0, 1, 1, 2, 3, 5, 8, 13, 21, 34, 55, \dots
$$

- a lot of interesting properties
	- F(n)/F(n-1) approaches (1+√5)/2, which is the *golden ratio* (gulden snede)

#### Recursive solution

```
//@pre n >= 0//@post \returns nth Fibonacci number
int fibrec(int n) \{if (n == 0) {
        return 0:
    } else if (n=1) {
        return 1;
    } else { assert n > 1;
        return fibrec(n-1) + fibrec(n-2);
    }.
```
- leads to many recursive calls
- e.g., fibrec(6) calls fibrec(2) 5 times, fibrec(2) 8 times, fibrec(0) 13 times !
- store intermediate results in global array (or HashMap) and take value instead of call ==> *Dynamic Programming*
- or find a dedicated *iterative* solution

#### Iterative solution

```
//@pre n >= 0//@post \returns nth Fibonacci number
int fibit(int n) {
   int a = 0;
   int b = 1;
   int i = 0;
   while(i < n) {
       b = a + b;a = b - a;i++;
    ł
   return a;
}
```
#### Iterative solution with annotation

```
//@pre n \ge 0//@post \returns Fib(n)
int fibit2(int n) \{int a = 0:
   int b = 1;
   int i = 0;
   //@inv a == Fib(i) && b == Fib(i+1)while(i \le n) {
       //assert a == A && b == Bb = a + b;
       //assert a == A && b == A + Ba = b - a;
        //assert a == B && b == A + B//assert a == Fib(i+1) && b == Fib(i+2)i++;
    ł
    return a;
ł
```
### More recursive calls

- Binomium: how many ways to choose *k* people from a group of *n*?
	- $-k = n$ ? choose everyone, only 1 possibility
	- $-k = 0$ ? leave everybody out, i.e., 1 possibility
	- 1. choose Isaac and then choose *k-1* people from the rest, a group of *n-1*
	- 2. don't choose Isaac, so choose *k* people from the rest, a group of *n-1*

$$
\begin{array}{c}\n\binom{n}{n} = 1 \\
\binom{n}{0} = 1 \\
\binom{n}{k} = \binom{n-1}{k-1} + \binom{n-1}{k} \\
\text{if } n > k \ge 1 \\
\end{array}\n\right\} \text{at binom(int n, int k)} \left\{\n\begin{array}{c}\n\text{int binom(int n, int k)} \\
\text{if (n == k)} \\
\text{return 1;} \\
\text{let turn 1;} \\
\text{let turn 1;} \\
\text{let turn binom(n-1, k-1) + binom(n-1, k)} \\
\text{let turn binom(n-1, k-1) + binom(n-1, k)}\n\end{array}\n\right\}
$$

# Recursion vs. iteration

• "opposite" of recursive: iterative

```
int fac iterative(int n) {
  int f = 1;
  while (n>0) {
   f = n * f;
    n = n-1;
 }
  return f;
}
```

```
recursive solution:
int fac(int n) {
  if (n == 0) {
     return 1;
  } else {
    return n * fac(n-1);
   }
}
```
- iterative implementations can often be made more efficient
- recursive implementations are often shorter and easier to write (if the problem type is right) and, in the end, easier to understand

## Recursion: dynamic storage needs

• Task: print a file of lines backwards, last line first, etc.

```
aap noot mies becomes mies noot aap
```
- •Crab Canon (from: *Gödel, Escher, Bach* by Douglas R. Hofstadter, 1979)
- •Problem: storage in an array is not easy, since number of lines is not known on beforehand. *Other ideas?*

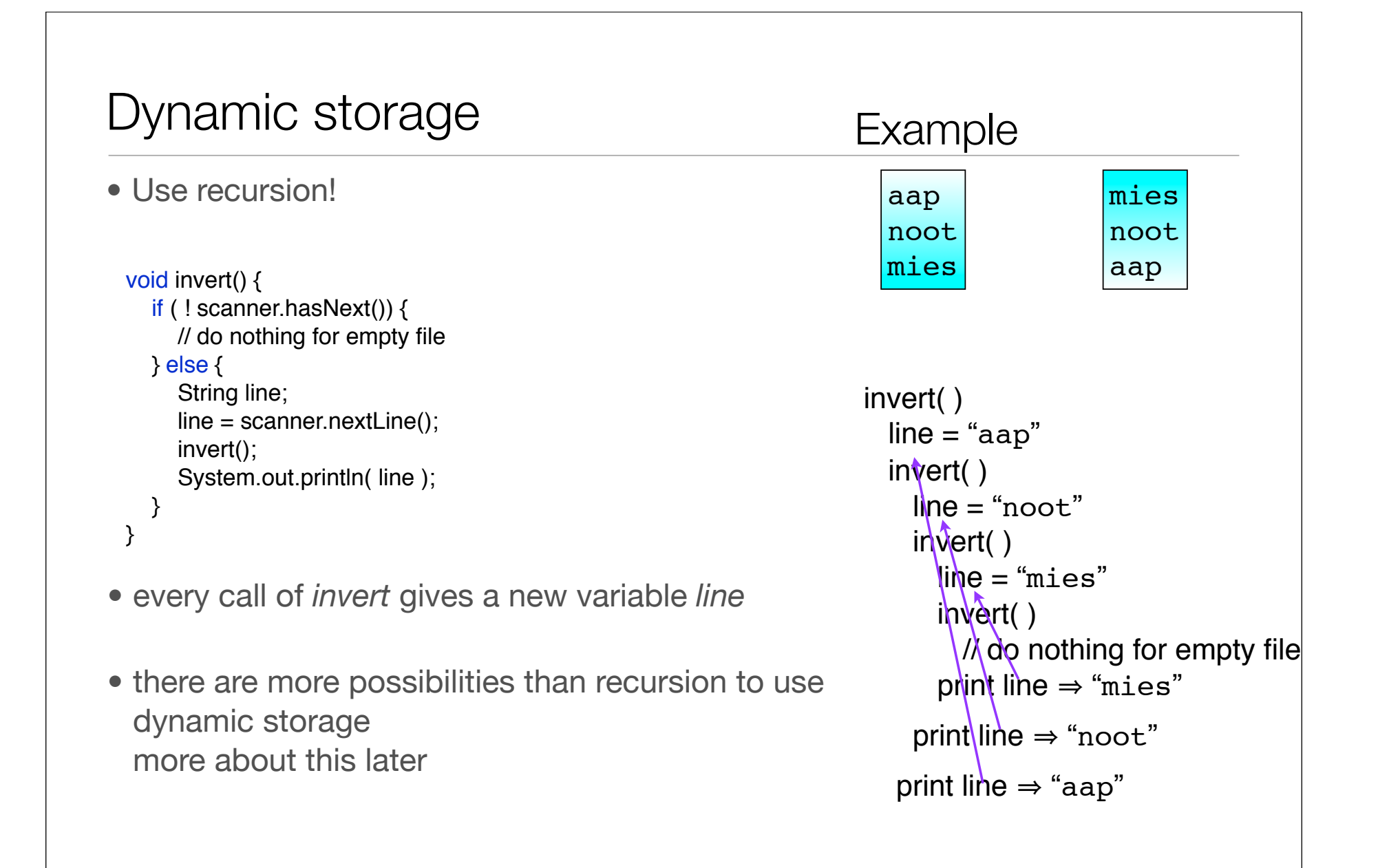

## Recursive design

- Typical errors:
	- no or incomplete base cases

risk of no termination

- not always reduction in size
- too many steps in size reduction part: keep it as simple as possible!
- Formulate carefully what the recursive method solves then use this in the code that calls the method. Pre/post helps